AOMEI Backupper Professional Crack Free Download PC/Windows

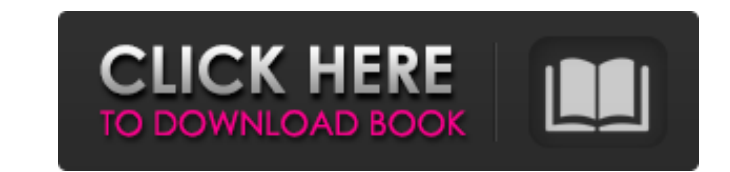

## **AOMEI Backupper Professional Crack Free For PC (April-2022)**

AOMEI Backupper Professional is a Windows application, which can backup files and folders. It can also clone disk or computer file into another disk with recovery. You will be amazed by this powerful tool to backup all fil utility. With AOMEI Backupper Professional you will never run out of backups. System backup for computers and backup for computers and backup a single folder or a complete partition. Create bootable media. Clone selected a backup, such as your desktop and icons. You can also restore the backup to the original source drive, or any other area. The intelligent backup function will make your backup more efficient. It provides you tools for recov to use, easy to select - System backup for computers and backup a single folder or a complete partition. - Create bootable media. - Clone selected area of disk, partitions or files, including images, documents, music, vide restore the backup to the original source drive, or any other area. - The intelligent backup function will make your backup more efficient. - It provides you tools for recovery and error rectification. - Placing the progra restore; - Offers your choice of two backup languages (English, Spanish). - Fast, reliable and stable; - The program runs in the background and it can save the latest backups to CD-RW, DVD-RW, backup portable files and eve

## **AOMEI Backupper Professional Crack+ [Win/Mac]**

AOMEI Backupper Professional is not your normal backup and recovery software. It provides quick and instant backup and recovery solution for complete and protected backup and restore your data. Backupper Professional you c you can easily restore the backup to your system for instant recovery. You can also create CD, DVD, bootable USB Drive or back up & recover Windows operating system with its online backup services to one or more cloud serv or deleted data on various types of file systems. You can utilize advanced file recovery features to successfully recover lost or deleted data. Backup and Recover Linux System Files Backup and Recover FAT 32 Partitions Bac System Files Backup and Recover Windows Operating System Backup and Restore Internet Explorer Cache Backup and Recover Firefox Cache Backup and Restore Windows System Cookies Backup and Restore Windows Desktop Cache Backup Cache Backup and Restore Windows Temp Internet Cache Backup and Recover Firefox Cache Backup and Recover Safari Cache Backup and Restore Last.fm Cache Backup and Restore Windows Music Cache Backup and Restore Windows DVD C Restore Media Player Cache Backup and Recover Windows Internet Explorer Cache Backup and Recover FAT32 Partitions Backup and Restore Windows Media Player Cache Backup and Restore iOS Cache Backup and Recover Windows Media and Restore Safari Cache Backup and Recover Windows Media Player Cache Backup and Recover Safari Cache Backup and Recover Windows Media Player Cache Backup and Restore Windows DVD 09e8f5149f

## **AOMEI Backupper Professional Crack+ (2022)**

AOMEI Backupper Professional software is a powerful, easy-to-use and powerful backup tool. You can easily backup your whole computer or specific folders to local discs, DVD, USB drives or remote FTP server, and it can back backup 2. Support system/OS backup 3. Support backup local data 4. Support backup remote FTP server 5. Create bootable media and Windows clone System Requirements: Minimum: 1GHz processor 512 MB RAM 40GB hard drive space A local discs, USB drive, FTP server, DVDs, and more, including two Windows, one Linux and several Mac OS. If you have a problem with folders, files or OS, AOMEI Backupper Professional is powerful and easy to use to backup a and restore local drives; 4. backup and restore system or Windows; 5. backup and restore partition; 6. backup and restore OEM software; 7. backup and restore files with password; 8. backup and restore windows to DVD and Im image; 13. backup files and folders and system files with timestamp; 14. backup and restore images; 15. backup and restore twork folder and files; 16. backup and restore IIS folders; 17. backup and restore Windows setup fi restore Windows images to DVD and ISO, backup system, backup files with timestamp and more; 22. It can not only support the above backup functions but also it can restore files by image and clone

• Archived backup utility • Manage various types of backups • Connect to and securely synchronize with remote servers • Perform backup/clone/sync operations • Create bootable media for Windows and Linux OSs • Create DVD/Bl Processor • 2 GB RAM • 16 GB available space for installation (Note: more space may be required for some additional components) • 500 MB free disk space for installation • 1024\*768 display resolution • CD/DVD drive Compat setup and wait for the installation 4. Before installation 6. Open the "My Documents" folder of the current directory or in any PC where you want to store your Backups or copies 5. Go to the AOMEI folder then open "Backup. available for 32-bit and 64-bit systems. It is always better to use the offline installer. You can download the latest version from the download section. Our Mobile Software Tech Team has been releasing new updates of apps easily back up all of the drivers, programs and data in just a few minutes. You just need to run a single executable, and then let the program do its job. It will search the computer, then search all of the drivers, which program allows you to track tasks and also allows you to set schedule of when you want to back up individual programs. Check your emails faster If you use Gmail

## **What's New in the AOMEI Backupper Professional?**

# **System Requirements For AOMEI Backupper Professional:**

OS: Windows 7 or later, 64 bit; Windows 7 or later, 64 bit; CPU: Intel Core i3 2.4 GHz; Intel Core i3 2.4 GHz; Intel Core i3 2.4 GHz; RAM: 2 GB; 2 GB; HDD: 400 MB free space; 400 MB free space; VRAM: 2 GB or more; 2 GB or

[https://www.duemmeggi.com/wp-content/uploads/2022/06/ParaIrc\\_\\_License\\_Key\\_Free.pdf](https://www.duemmeggi.com/wp-content/uploads/2022/06/ParaIrc__License_Key_Free.pdf) <https://www.infoslovakia.sk/wp-content/uploads/2022/06/ginaemm.pdf> [https://philippinesrantsandraves.com/upload/files/2022/06/GmYQwBzg8fXtHTwNgv3x\\_08\\_14cd80ea7770089e00f9181686d595d4\\_file.pdf](https://philippinesrantsandraves.com/upload/files/2022/06/GmYQwBzg8fXtHTwNgv3x_08_14cd80ea7770089e00f9181686d595d4_file.pdf) http://www.roberta-lee-mcleod.com/wp-content/uploads/2022/06/MyUninstaller\_2022.pdf [https://www.sensoragencia.com/wp-content/uploads/2022/06/TimeComX\\_Basic\\_Crack\\_\\_With\\_Full\\_Keygen\\_Updated2022.pdf](https://www.sensoragencia.com/wp-content/uploads/2022/06/TimeComX_Basic_Crack__With_Full_Keygen_Updated2022.pdf) [https://facethai.net/upload/files/2022/06/JjAfxxb5TVTNkK8AlTfj\\_08\\_f4cafe4e878ef8516f5c90893c40e697\\_file.pdf](https://facethai.net/upload/files/2022/06/JjAfxxb5TVTNkK8AlTfj_08_f4cafe4e878ef8516f5c90893c40e697_file.pdf) [http://zyynor.com/upload/files/2022/06/zVZpR2BDuhu5lWautLMP\\_08\\_14cd80ea7770089e00f9181686d595d4\\_file.pdf](http://zyynor.com/upload/files/2022/06/zVZpR2BDuhu5lWautLMP_08_14cd80ea7770089e00f9181686d595d4_file.pdf) [https://consultation-allaitement-maternel.be/wp-content/uploads/2022/06/IMPOMEZIA\\_Simple\\_Chat\\_Crack\\_Activation\\_Key\\_For\\_PC.pdf](https://consultation-allaitement-maternel.be/wp-content/uploads/2022/06/IMPOMEZIA_Simple_Chat_Crack_Activation_Key_For_PC.pdf) <https://noticatracho.com/wp-content/uploads/2022/06/mycnard.pdf> [https://xn--80aab1bep0b6a.online/wp-content/uploads/Theme\\_Manager.pdf](https://xn--80aab1bep0b6a.online/wp-content/uploads/Theme_Manager.pdf) [https://myblogtime.com/wp-content/uploads/2022/06/Mousepatcher\\_20\\_Crack\\_\\_PCWindows.pdf](https://myblogtime.com/wp-content/uploads/2022/06/Mousepatcher_20_Crack__PCWindows.pdf) [https://zentralratdermakedonen.de/wp-content/uploads/2022/06/TextWrapper\\_Crack\\_\\_License\\_Key\\_2022.pdf](https://zentralratdermakedonen.de/wp-content/uploads/2022/06/TextWrapper_Crack__License_Key_2022.pdf) [http://www.terrainsprives.com/wp-content/uploads/2022/06/Windows4Seniors\\_Crack\\_\\_Product\\_Key\\_3264bit.pdf](http://www.terrainsprives.com/wp-content/uploads/2022/06/Windows4Seniors_Crack__Product_Key_3264bit.pdf) [https://unsk186.ru/wp-content/uploads/Torrex\\_Lite.pdf](https://unsk186.ru/wp-content/uploads/Torrex_Lite.pdf) [https://www.soonaradio.com//upload/files/2022/06/2Px5Wfth4Ykk2tjuxaX4\\_08\\_f4cafe4e878ef8516f5c90893c40e697\\_file.pdf](https://www.soonaradio.com//upload/files/2022/06/2Px5Wfth4Ykk2tjuxaX4_08_f4cafe4e878ef8516f5c90893c40e697_file.pdf) [https://gotblockz.com/upload/files/2022/06/puLldxFKAimYtJDoezmQ\\_08\\_f4cafe4e878ef8516f5c90893c40e697\\_file.pdf](https://gotblockz.com/upload/files/2022/06/puLldxFKAimYtJDoezmQ_08_f4cafe4e878ef8516f5c90893c40e697_file.pdf) <http://agrit.net/2022/06/ll2mp4-latest-2022/> <https://wakelet.com/wake/yc6ba4VBr3C0wH8D6e6as> http://xn----8sbdbpdl8bjbfy0n.xn--p1ai/wp-content/uploads/2022/06/NfsWaterSurfaceClock Crack Activation Free Download April2022.pdf [https://freestyleamerica.com/wp-content/uploads/2022/06/Free\\_PList\\_Editor\\_Crack\\_\\_\\_Free\\_Download\\_2022Latest.pdf](https://freestyleamerica.com/wp-content/uploads/2022/06/Free_PList_Editor_Crack___Free_Download_2022Latest.pdf)